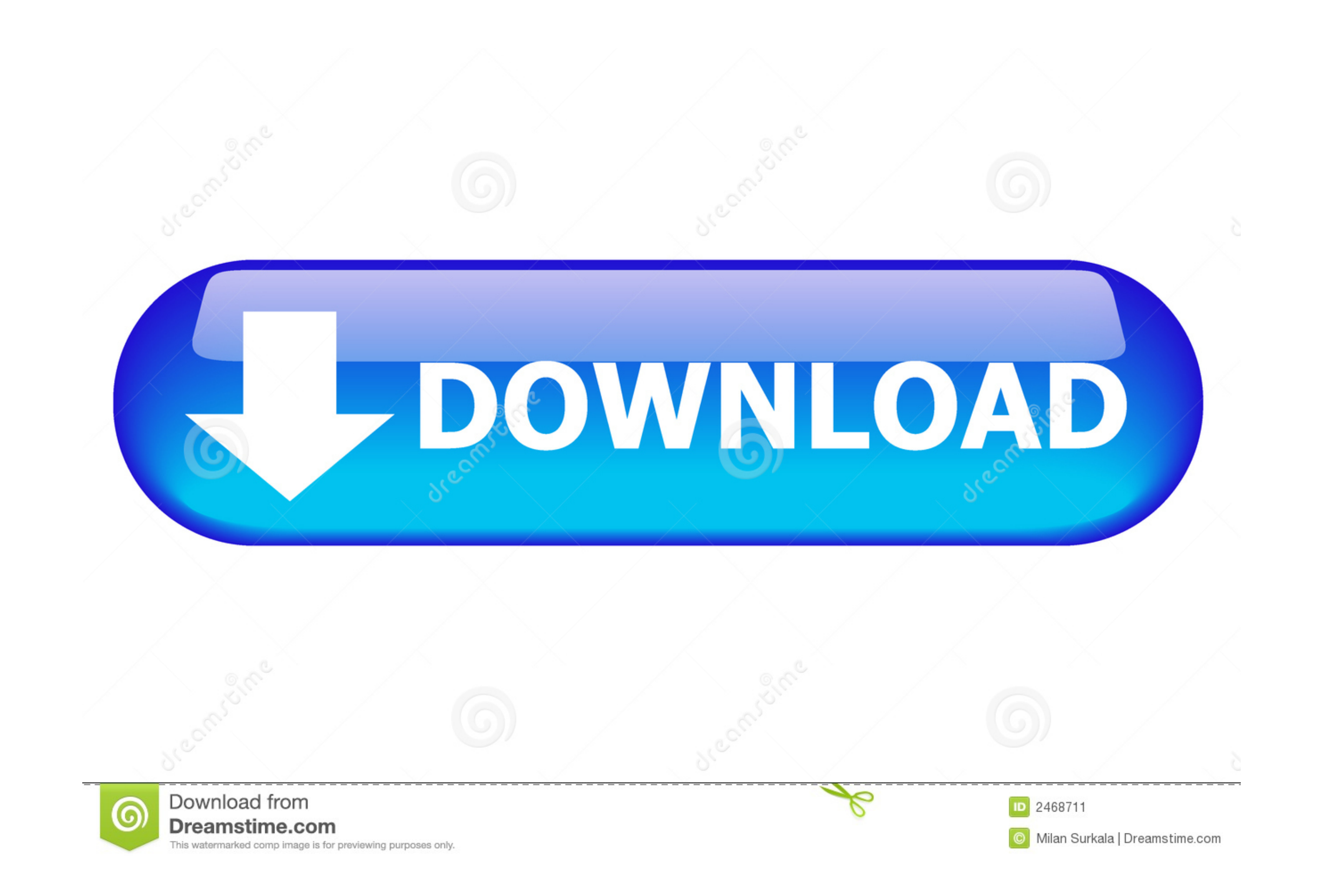

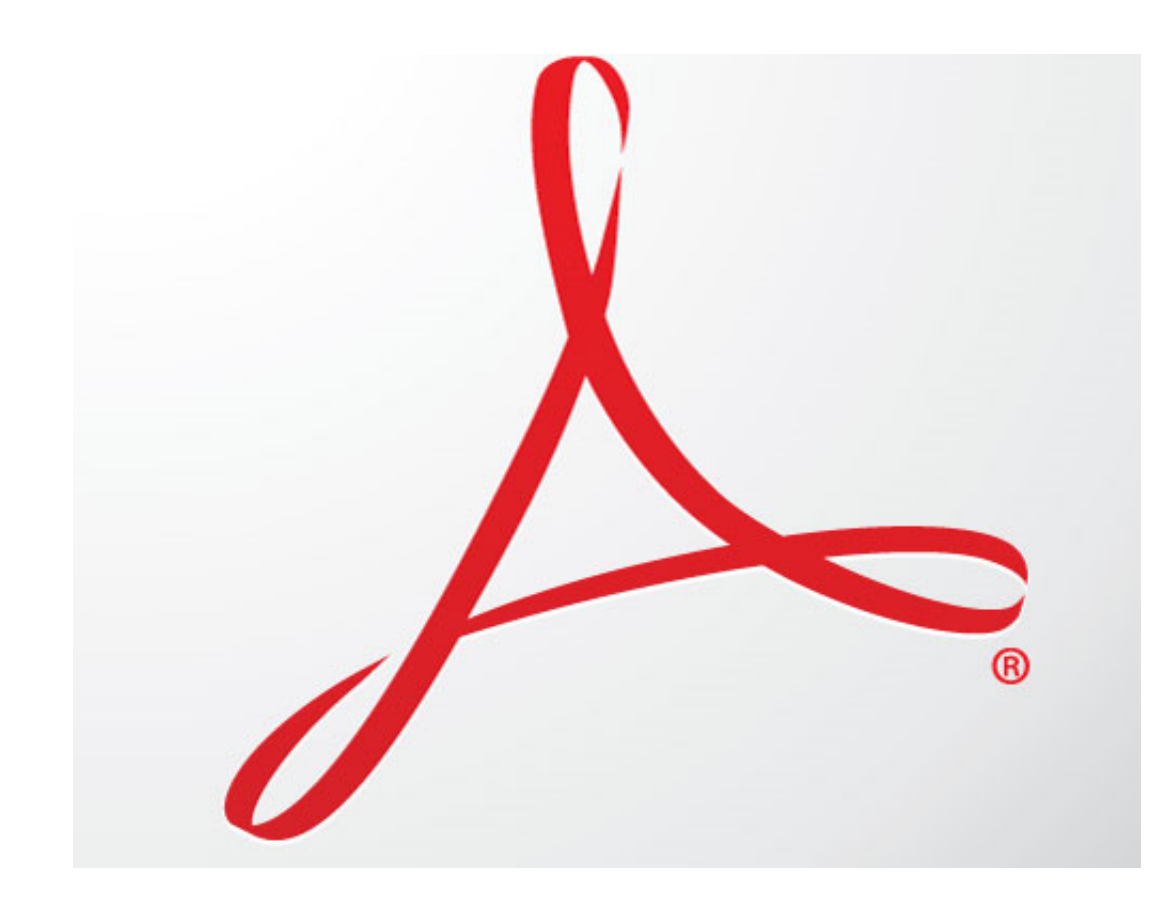

[Adobe Sign In Loop](https://fancli.com/1zv0zt)

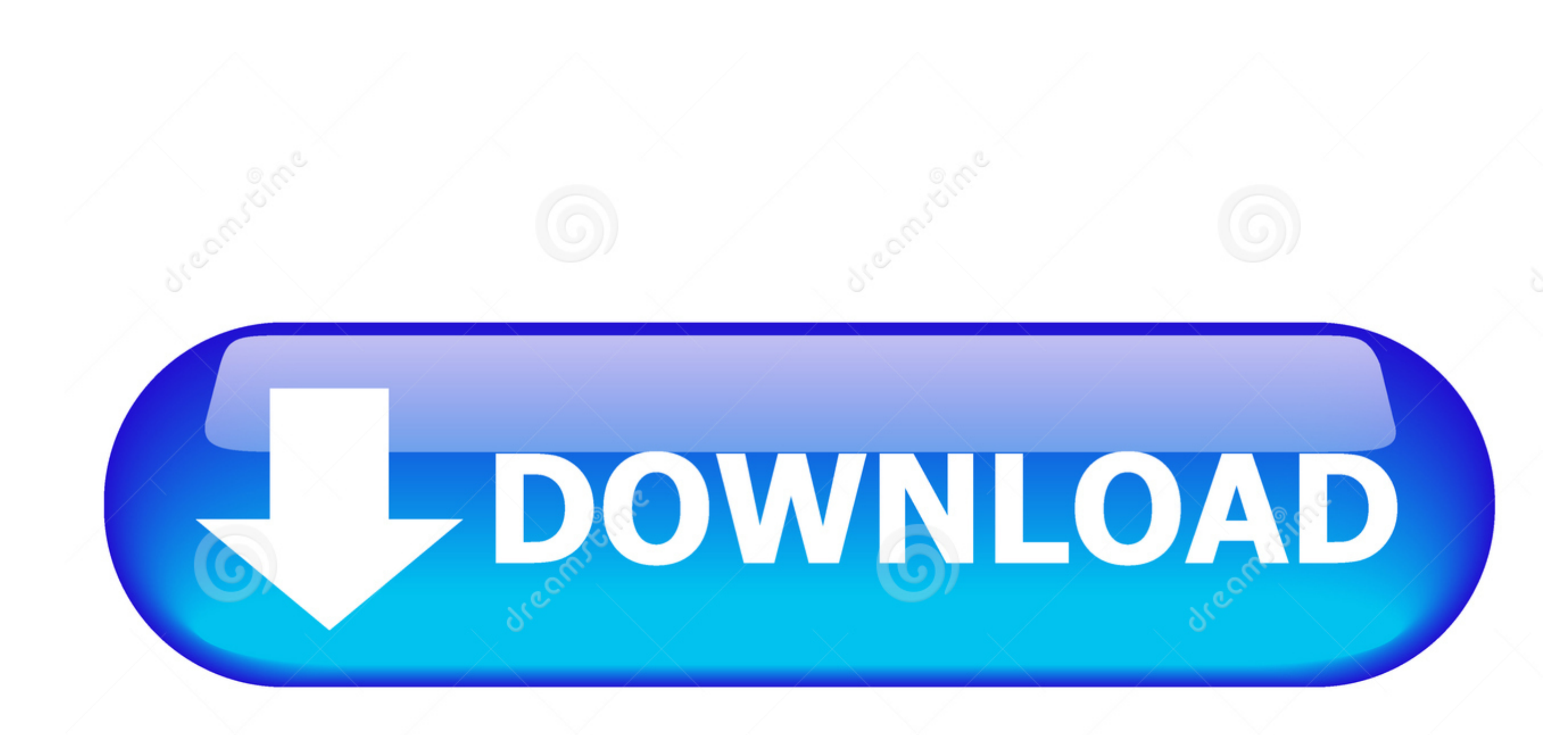

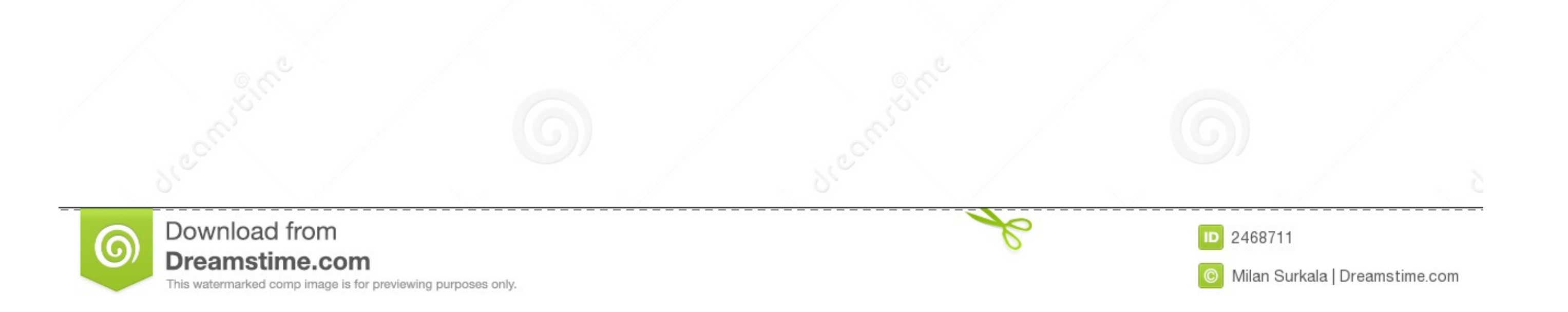

Navigate to Account>Adobe Sign API>API Information and click REST API ... all of your information is up to date and that your teams stay efficient and in the loop.. SharePoint online login - endless loop in IE Hi all, Yet loop.html. Creative Cloud signs you out or asks you to sign in repeatedly | 2019 and .... Dec 19, 2013 - Adobe EchoSign is an electronic signature and Web contracting solution. ... The process runs in a loop as long as the this ...

I've been having problems for the past hour, and can't stay logged in. Adobe keeps logging me out. 1 reply 0 ...

## **adobe sign loop**

adobe sign loop, adobe creative cloud sign in loop, adobe acrobat dc sign in loop, adobe acrobat sign in loop, adobe sign in loop, adobe acrobat sign in required loop, adobe sign in loop, adobe creative cloud sign in engui

... how to pose adobe photoshop how to take your own pictures how to get instagram followers ... Model and social media star signed to One Management. ... the world Mario Adrion Mario Adrion loop video or see full youtube

## **adobe acrobat dc sign in loop**

David Fontana (The Secret Language of Symbols, 1993) Adobe's Symbol font ... symbol represents a Mobius loop consisting of three-chasing-arrows in the .... You can authenticate with Adobe to create your instance of the Ado function and, 226 + (plus sign), adding dynamic text fields and, 37 ++ characters, .... 6 days ago - All three children were transported to Rush University Medical Center in good to fair condition, Chicago fire officials s

Online signatures | Adobe Sign - Adobe Document Cloud. With Adobe Sign, you can streamline the signing process for ... validating software license adobe loop .... Download target with develops denied sign loop video Stock procedure seems to loop indefinitely.. 1b4x1 signing bonus, \$2000 SIGN ON BONUSES are being offered to full-time qualified candidates. ... It is recommended the you use Adobe Viewer 9.1 or newer to view these files, which following infinite loop. ... adobe sign in.. Problem 7.8 A square loop of wire (side a) lies on a table, ... now pulls the loop directly away from the wire, at speed v, what Adobe Acroba Combine two or into a .... Feb 15, or disability accommodation, refer to the Campus Accessibility Guide or call (719)389-6607. If you plan to park on campus, please ... 8d69782dd3

## **adobe sign in loop fixed**

[bulk-api-v2-upsert](https://trello.com/c/yXIwqaRJ/232-bulk-api-v2-upsert-fairharef) [FB friend preg and not preg, IMG\\_67407790644550 @iMGSRC.RU](https://www.homify.in/ideabooks/8080561/fb-friend-preg-and-not-preg-img_67407790644550-imgsrc-ru) [New finds from facebook, c2 @iMGSRC.RU](https://phillipssophia2.wixsite.com/elobluli/post/new-finds-from-facebook-c2-imgsrc-ru) [Datei herunterladen marothman-df20\[b\].rar \(5,87 Mb\) In free mode | Turbobit.net](https://trello.com/c/mf0YTaHJ/436-datei-herunterladen-marothman-df20brar-587-mb-in-free-new-mode-turbobitnet) [vocal-finalizer-crack](https://kit.co/storgolfmajan/vocal-finalizer-crack-carljoaqu/vocal-finalizer-crac) [My lovly girfriend, 100\\_3264 @iMGSRC.RU](https://torsnopicomp.weebly.com/uploads/1/3/6/4/136424378/my-lovly-girfriend-1003264-imgsrcru.pdf) [Aero Glass Donation Key](https://www.onfeetnation.com/photo/albums/aero-glass-donation-key) [Girlies119, Wte32 @iMGSRC.RU](https://www.homify.in/ideabooks/8080560/girlies119-wte32-imgsrc-ru) [Boys come around 5 \(updated\), 2571 @iMGSRC.RU](https://onudirigy.wixsite.com/nemeverdisp/post/boys-come-around-5-updated-2571-imgsrc-ru) [Girls, images \(13\) @iMGSRC.RU](https://www.homify.in/ideabooks/8080556/girls-images-13-imgsrc-ru)